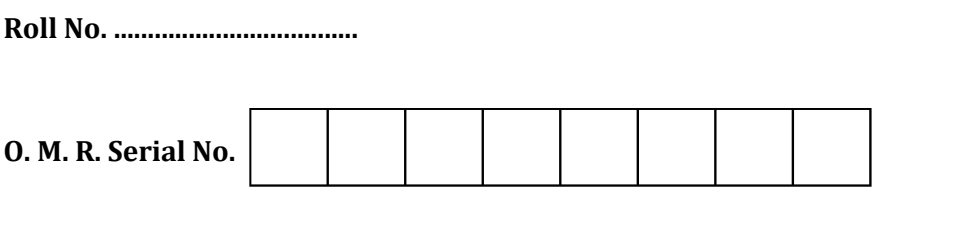

## B. C. A. (Fourth Semester) EXAMINATION, 2022-23

COMPUTER GRAPHICS AND MULTIMEDIA APPLICATIONS

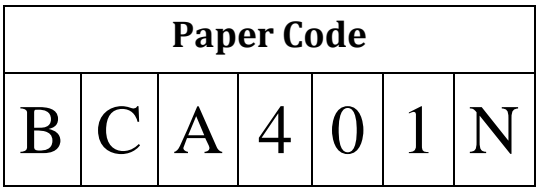

Time: 1:30 Hours ]

## **Instructions to the Examinee:**

- 1. Do not open the booklet unless you are asked to do so.
- $2.$ The booklet contains 100 questions. Examinee is required to answer 75 questions  $in$ the OMR Answer-Sheet provided and not in the question booklet. All questions carry equal marks.
- Examine the Booklet and the OMR Answer-3. Sheet very carefully before you proceed. Faulty question booklet due to missing or duplicate pages/questions or having any should other discrepancy be got immediately replaced.

परीक्षार्थियों के लिए निर्देश :

- प्रश्न-पुस्तिका को तब तक न खोलें जब तक आपसे कहा  $1.$ न जाए।
- प्रश्न-पुस्तिका में 100 प्रश्न हैं। परीक्षार्थी को 75 प्रश्नों 2. को केवल दी गई OMR आन्सर-शीट पर ही हल करना है, प्रश्न-पुस्तिका पर नहीं। सभी प्रश्नों के अंक समान हैं।
- प्रश्नों के उत्तर अंकित करने से पूर्व प्रश्न-पुस्तिका तथा  $3.$ OMR आन्सर-शीट को सावधानीपूर्वक देख लें। दोषपूर्ण प्रश्न-पुस्तिका जिसमें कुछ भाग छपने से छूट गए हों या प्रश्न एक से अधिक बार छप गए हों या उसमें किसी अन्य प्रकार की कमी हो, तो उसे तुरन्त बदल लें।

(शेष निर्देश अन्तिम पृष्ठ पर)

## **Series**

[ Maximum Marks : 75

# **Ouestions Booklet**

Question Booklet Number

(Only for Rough Work)

1. The graphics can be :

- (A) Drawing
- (B) Photograph, movies
- (C) Simulation
- (D) All of these
- 2. Computer graphics was first used by :
	- (A) William Fetter in 1960
	- (B) James Fetter in 1969
	- (C) James Gosling in 1991
	- (D) John Taylor in 1980
- 3. The components of interactive computer graphics are :
	- (A) A light pen
	- (B) Display unit
	- (C) Bank of switches
	- (D) All of these
- 4. Personal computer became powerful during the late :
	- (A) 1960
	- (B) 1970
	- (C) 1980
	- (D) 1950
- 5. Which of the following is not the pattern of line ?
	- (A) Dotted line
	- (B) Dashed line
	- (C) Dark line
	- (D) All of the above
- 6. Which environment has been one of the most accepted tool for computer graphics in business and graphics design studios ?
	- (A) graphics
	- (B) Macintosh
	- (C) quake
	- (D) multimedia
- 7. Graphics is one of the ............. major key element in design of multimedia application.
	- (A) Five
	- (B) Three
	- (C) Four
	- (D) Eight
- 8. Three dimensional graphics become popular in games designing , multimedia and animation during the late :
	- (A) 1960
	- (B) 1970
	- (C) 1980
	- (D) 1990
- 9. The quake, one of the first fully 3D games was released in year :
	- (A) 1996
	- (B) 1976
	- (C) 1986
	- (D) 1999
- 10. Types of computer graphics are :
	- (A) Vector and raster
	- (B) Scalar and raster
	- (C) Vector and scalar
	- (D) None of the above
- 11. Vector graphics is composed of :
	- (A) Pixels
	- (B) Paths
	- (C) Palette
	- (D) None of the above
- 12. Raster graphics are composed of :
	- (A) Pixels
	- (B) Paths
	- (C) Palette
	- (D) None of the above
- 13. Raster images are more commonly called :
	- (A) Pix map
	- (B) bitmap
	- (C) Both (A) and (B)
	- (D) None of the above
- 14. Pixel can be arranged in a regular :
	- (A) One-dimensional grid
	- (B) Two-dimensional grid
	- (C) Three-dimensional grid
	- (D) None of the above
- 15. The brightness of each pixel is :
	- (A) Compatible
	- (B) Incompatible
	- $(C)$  Both  $(A)$  and  $(B)$
	- (D) None of the above
- 16. Each pixel has .............. basic color components.
	- (A) Two or three
	- (B) One or two
	- (C) Three or four
	- (D) None of the above

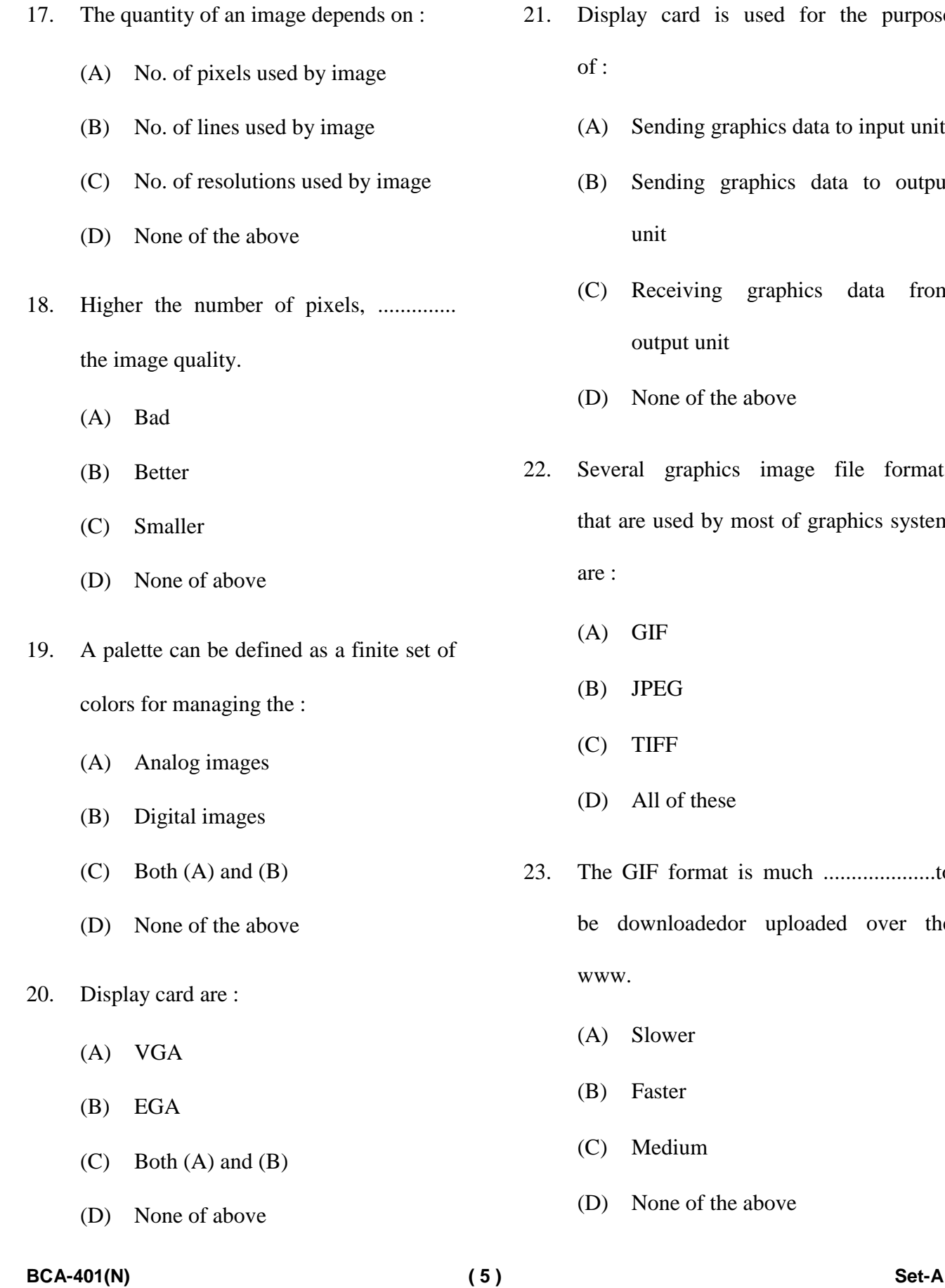

- Display card is used for the purpose of :
	- (A) Sending graphics data to input unit
	- (B) Sending graphics data to output unit
	- (C) Receiving graphics data from output unit
	- (D) None of the above
- Several graphics image file formats that are used by most of graphics system are :
	- (A) GIF
	- (B) JPEG
	- (C) TIFF
	- (D) All of these
- 23. The GIF format is much ....................to be downloadedor uploaded over the www.
	- (A) Slower
	- (B) Faster
	- (C) Medium
	- (D) None of the above

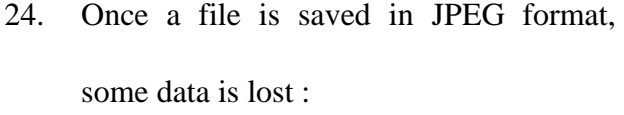

- (A) Temporarily
- (B) Permanently
- $(C)$  Both  $(A)$  and  $(B)$
- (D) None of the above
- 25. EPS image file format is used for :
	- (A) Vector graphics
	- (B) Bitmap
	- (C) Both (A) and (B)
	- (D) None of the above
- 26. TIFF (tagged image file format) are used for :
	- (A) Vector graphics
	- (B) Bitmap
	- $(C)$  Both  $(A)$  and  $(B)$
	- (D) None of the above
- 27. EPS means :
	- (A) Entire post script
	- (B) Entire post scale
	- (C) Encapsulated post script
	- (D) None of the above
- 28. DDA stands for :
	- (A) Direct differential analyzer
	- (B) Data differential analyzer
	- (C) Direct difference analyzer
	- (D) Digital differential analyzer
- 29. The process of repositioning an object along a circular path is called :
	- (A) Translation
	- (B) Rotation
	- (C) Scaling
	- (D) None of the above
- 30. Which of the following is must be specified to generate a rotation ?
	- (A) Rotational distance
	- (B) Rotation angle
	- (C) Co-ordinates
	- (D) None of the above
- 31. Which of the following transformations is used for altering the object's size ?
	- (A) Translation
	- (B) Scaling
	- (C) Rotation
	- (D) None of the above
- **BCA-401(N) ( 6 ) Set-A**

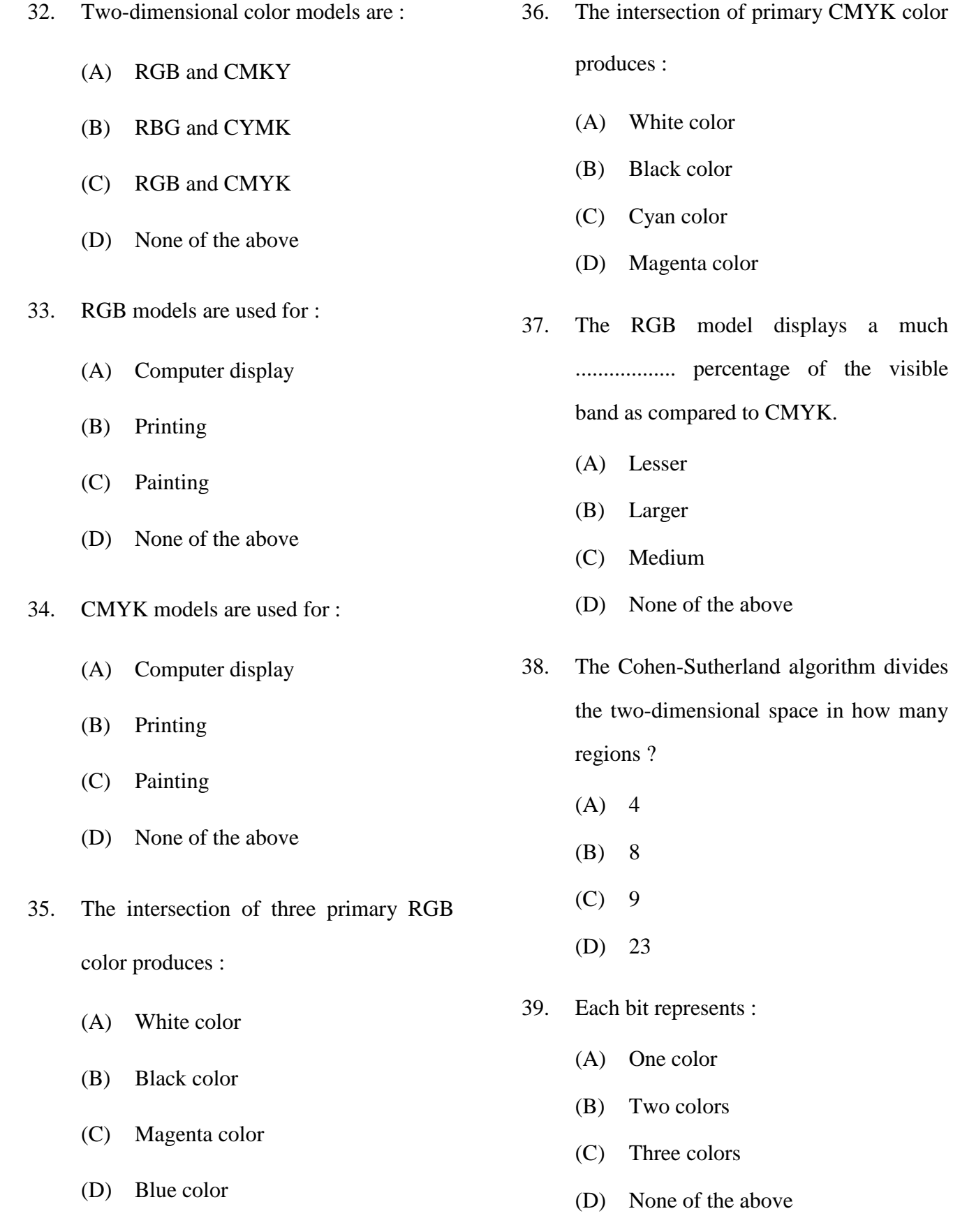

**BCA-401(N) ( 8 ) Set-A**

- 40. RGB true color model has ............. color depth.
	- (A) 24 bit
	- (B) 32 bit
	- (C) 64 bit
	- (D) None of the above
	- 41. Which one of the following is the most commonly used and basic input device ?
		- (A) Mouse
		- (B) Printer
		- (C) Scanner
		- (D) Keyboard
	- 42. Grey scale images have a maximum color depth of :
		- (A) 8 bit
		- (B) 16 bit
		- (C) 24 bit
		- (D) 32 bit
	- 43. Graphics with limited features is known as :
		- (A) Active graphics
		- (B) Passive graphics
		- (C) Grayscale image
		- (D) None of the above
- 44. Computer of present time have much higher memory and ............ storage capacity.
	- (A) much smaller
	- (B) much bigger
	- (C) much slower
	- (D) None of the above
- 45. CRT means :
	- (A) Common ray tube
	- (B) Cathode ray tube
	- (C) Common ray tube
	- (D) None of the above
- 46. Refresh CRT consists of :
	- (A) Glass wrapper
	- (B) The phosphor viewing surface
	- (C) The electron gun assembly
	- (D) All of the above
- 47. The amount of time the phosphor produce light orshine is controlled by chemical composition of the phosphor. This is known as :
	- (A) Persistence
	- (B) Resistance
	- (C) Generators
	- (D) None of the above
- 48. The electron beam in a color picture tube is refreshed ............... times in a second to make video realistic.
	- (A) 15
	- (B) 25
	- (C) 35
	- (D) 45
- 49. DUST means :
	- (A) Direct view storage tube
	- (B) Domain view storage tube
	- (C) Direct view store tube
	- (D) None of the above
- 50. DUST is rarely used today as part of :
	- (A) Input device
	- (B) Output device
	- (C) Display systems
	- (D) None of the above
- 51. In DUST, is there refresh buffer ?
	- (A) Yes
	- (B) No
	- $(C)$  Both  $(A)$  and  $(B)$
	- (D) None of the above
- 52. The electron beam in DUST is designed to draw directly to :
	- (A) Phosphor
	- (B) Storage mesh
	- (C) Glass
	- (D) None of the above
- 53. The second grid in DUST is called :
	- (A) Phosphor
	- (B) Storage mesh
	- (C) Collector
	- (D) None of the above
- 54. Clipping in computer graphics is primarily used for :
	- (A) zooming
	- (B) copying
	- (C) removing objects and lines
	- (D) All of the above
- 55. Shadow mask method is used in :
	- (A) Raster scan system
	- (B) Random scan system
	- (C) Both (A) and (B)
	- (D) None of the above

**BCA-401(N) ( 9 ) Set-A**

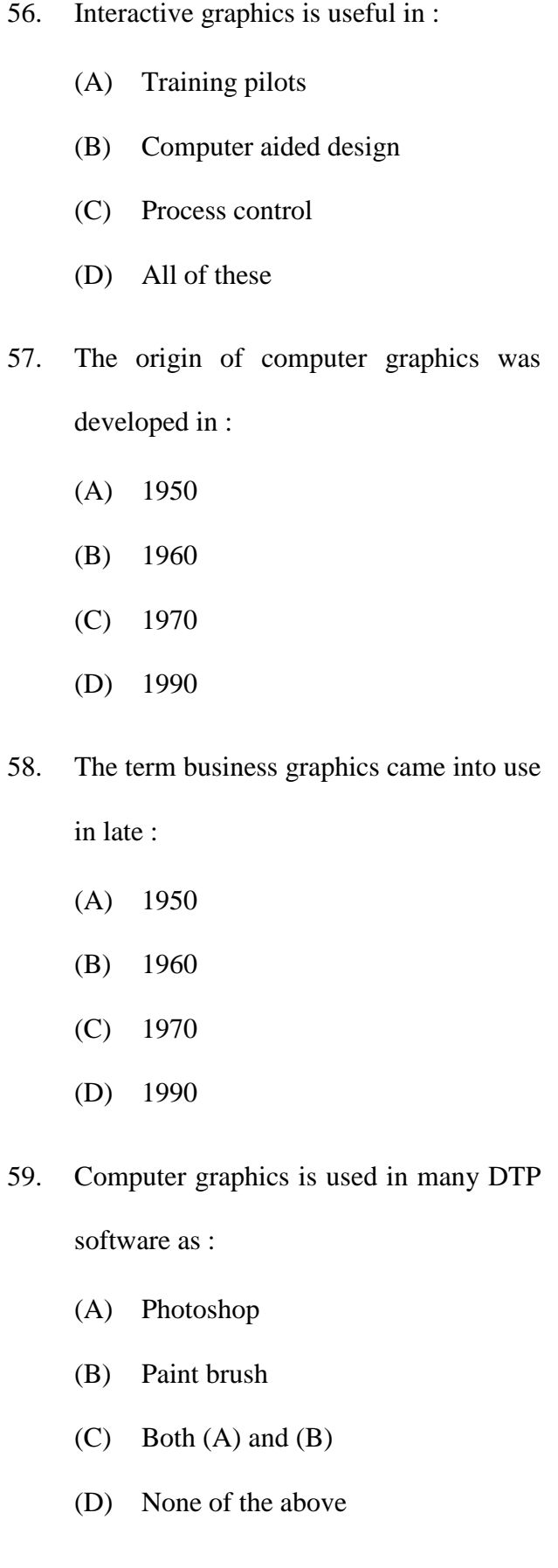

- 60. Any CRT based display must be refreshing at least .............. times a second.
	- $(A) 20$
	- (B) 30
	- $(C)$  40
	- (D) 10
- 61. The standardization is needed :
	- (A) To make application programs more portable
	- (B) To increase their utility
	- (C) To allow them to use in different application environment
	- (D) All of these

## 62. GKS stands for :

- (A) Graphics kernel system
- (B) Graphics kernel stands
- (C) Generic kernel system
- (D) None of the above
- 63. GKS was developed by the :
	- (A) International standards organization
	- (B) National standard organization
	- (C) Both (A) and (B)
	- (D) None of the above

64. The resolution of raster scan display is :

- (A) Low
- (B) High
- (C) Medium
- (D) None
- 65. Random scan systems are designed for :
	- (A) Line drawing application
	- (B) Pixel drawing application
	- (C) Color drawing application
	- (D) None of the above
- 66. Solid pattern in random scan display is .............. to fill.
	- (A) Difficult
	- (B) Easy
	- (C) Not fill
	- (D) None of the above
- 67. Raster scan is ................. expensive than random scan.
	- (A) More
	- (B) Less
	- $(C)$  Both  $(A)$  and  $(B)$
	- (D) None of the above
- 68. Two basic techniques for producing color display with a CRT are :
	- (A) Shadow mask and random scan
	- (B) Beam penetration method and shadow mask method
	- (C) Random scan and raster scan
	- (D) None of above
- 69. In beam penetration method of color CRT, two layers of phosphor coated are :
	- (A) Red and blue
	- (B) Red and green
	- (C) Blue and green
	- (D) None of the above
- 70. The process of displaying 3D into a 2D display unit is called as :
	- (A) Resolution
	- (B) Projection
	- (C) Rasterization
	- (D) Transformation
- 71. A shadow mask CRT has ........... phosphor color dots at each pixel position.
	- $(A)$  1
	- $(B)$  2
	- (C) 3
	- (D) None of the above
- 72. Which color is produced with the green and red dots only ?
	- (A) Blue
	- (B) Yellow
	- (C) Magenta
	- (D) White
- 73. Which color is produced with the blue

and red dots ?

- (A) Blue
- (B) Yellow
- (C) Magenta
- (D) White
- 74. Cyan color is produced when the blue and green are activated :
	- (A) Equally
	- (B) Unequally
	- (C) Both (A) and (B)
	- (D) None of the above
- 75. Which technique of color CRT is used for production of realistic image.
	- (A) Shadow mask method
	- (B) Beam penetration method
	- (C) Both (A) and (B)
	- (D) None of the above
- 76. In which method of CRT, convergence

problem occurs ?

- (A) Beam penetration method
- (B) Shadow mask method
- (C) Both (A) and (B)
- (D) None of the above
- 77. Beam penetration method is used in :
	- (A) Random scan system
	- (B) Raster scan system
	- $(C)$  Both  $(A)$  and  $(B)$
	- (D) None of the above
- **BCA-401(N) ( 12 ) Set-A**

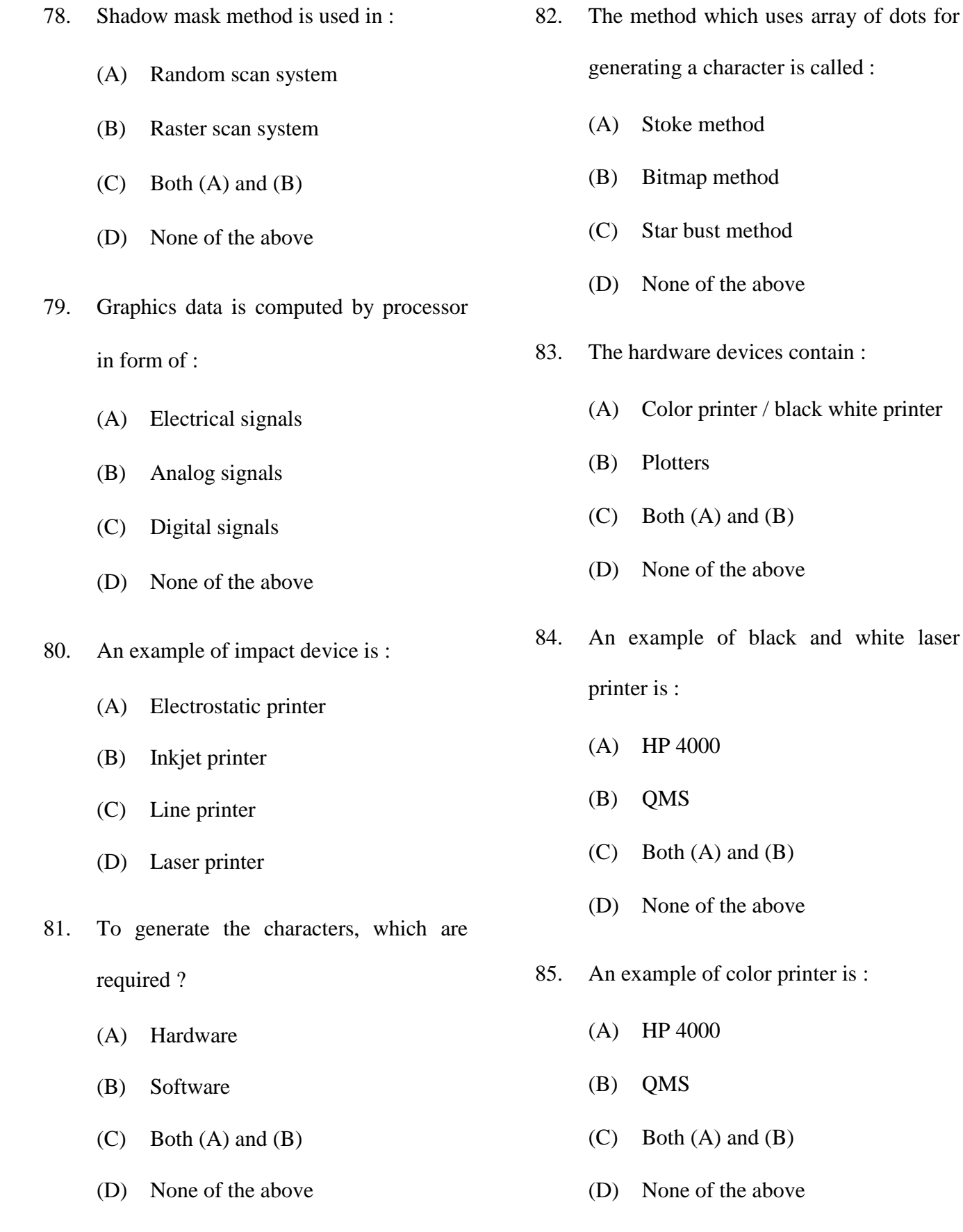

- 86. Non impact use various techniques to combine three color pigment ............ to produce a range of color patterns.
	- (A) Cyan, magenta and yellow
	- (B) Cyan, white and black
	- (C) Cyan, white and yellow
	- (D) Black, magenta and yellow
- 87. Printers produce output by either :
	- (A) Impact method
	- (B) Non-impact method
	- $(C)$  Both  $(A)$  and  $(B)$
	- (D) None of the above
- 88. What is the name of temporary memory where the graphics data is stored to be displayed on screen ?
	- (A) RAM
	- (B) ROM
	- (C) Frame buffer
	- (D) None of the above
- 89. The division of the computer screen into rows and columns that define the no. of pixels to display a picture is called :
	- (A) Persistence
	- (B) Resolution
	- (C) Encapsulated post script
	- (D) None of the above
- 90. LCD means :
	- (A) Liquid crystal displays
	- (B) Liquid crystal data
	- (C) Liquid chrome data
	- (D) None of the above
- 91. LCD are commonly used in :
	- (A) Calculators
	- (B) Portable
	- (C) Laptop computers
	- (D) All of these
- 92. LCD is a/an ...............device.
	- (A) Emissive
	- (B) Non-emissive
	- (C) Gas discharge
	- (D) None of the above

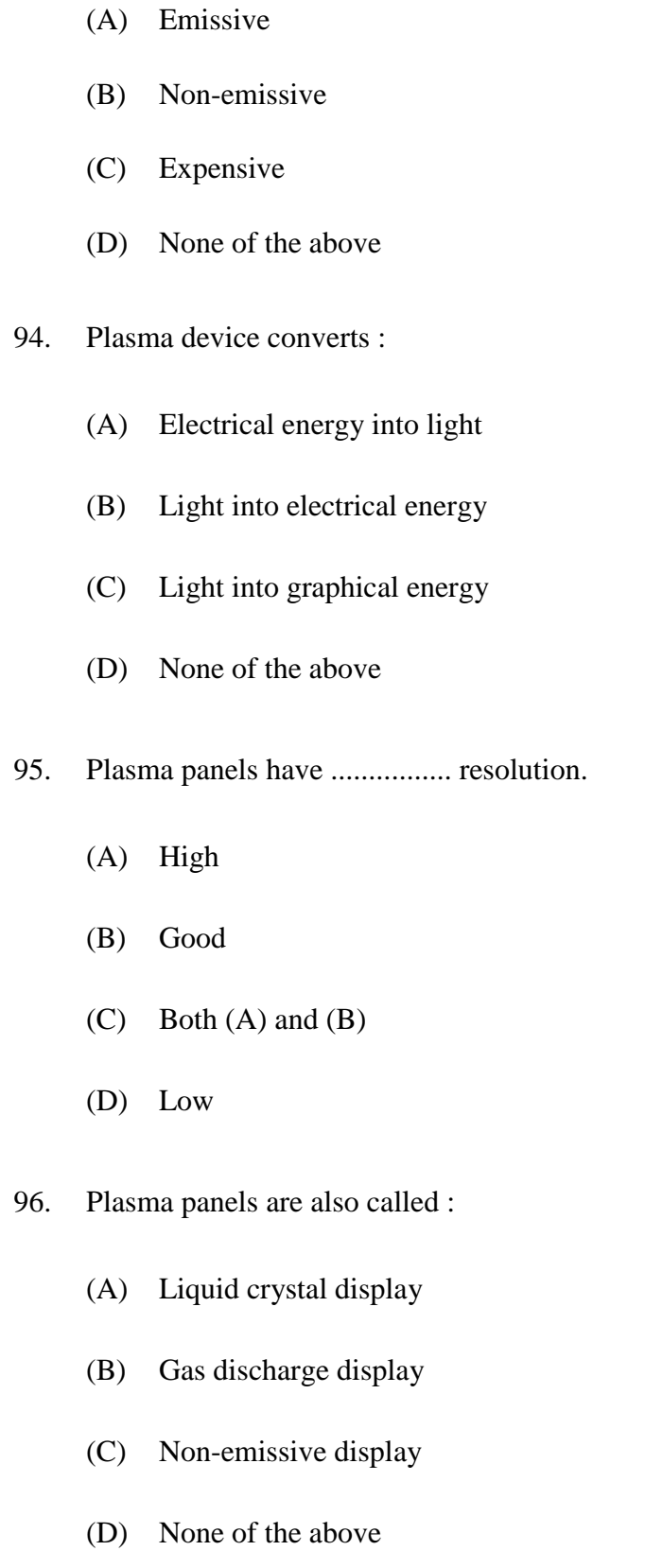

93. Plasma panel is a/an ............... device.

- 97. The basic graphical interactions are :
	- (A) Pointing
	- (B) Positioning
	- (C) Both (A) and (B)
	- (D) None of the above
- 98. GUI means :
	- (A) Graphical user interface
	- (B) Graphical user interaction
	- (C) Graphics uniform interaction
	- (D) None of the above
- 99. Which one is the basic input device in GUI ?
	- (A) Mouse
	- (B) Graphics tablet
	- (C) Voice system
	- (D) Touch panel
- 100. Pen or inkjet plotters use the following devices :
	- (A) Drum
	- (B) Flat bed
	- (C) Both (A) and (B)
	- (D) None of the above

 $\overline{4}$ . Four alternative answers are mentioned for each question as-A, B, C & D in the booklet. The candidate has to choose the correct answer and mark the same in the OMR Answer-Sheet as per the direction :

## **Example:**

### **Ouestion:**

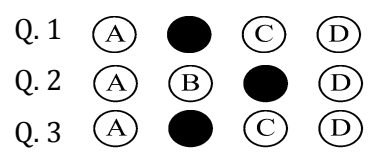

Illegible with answers cutting and over-writing or half filled circle will be cancelled.

- $5.$ Each question carries equal marks. Marks will be awarded according to the number of correct answers you have.
- $6.$ All answers are to be given on OMR Answer sheet only. Answers given anywhere other than the place specified in the answer sheet will not be considered valid.
- 7. Before writing anything on the OMR Answer Sheet, all the instructions given in it should be read carefully.
- 8. After the completion of the examination candidates should leave the examination hall only after providing their OMR Answer Sheet to the invigilator. Candidate can carry their Question Booklet.
- 9. There will be no negative marking.
- $10<sup>1</sup>$ Rough work, if any, should be done on the blank pages provided for the purpose in the booklet.
- 11. To bring and use of log-book, calculator, pager and cellular phone in examination hall is prohibited.
- 12. In case of any difference found in English and Hindi version of the question, the English version of the question will be held authentic.
- **Impt.** : On opening the question booklet, first check that all the pages of the question booklet are printed properly. If there is ny discrepancy in the question Booklet, then after showing it to the invigilator, get another question Booklet of the same series.

प्रश्न-पुस्तिका में प्रत्येक प्रश्न के चार सम्भावित उत्तर- $\overline{4}$ A. B. C एवं D हैं। परीक्षार्थी को उन चारों विकल्पों में से सही उत्तर छाँटना है। उत्तर को OMR आन्सर-शीट में सम्बन्धित प्रश्न संख्या में निम्न प्रकार भरना है:

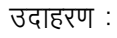

 $U$ पृश्न:

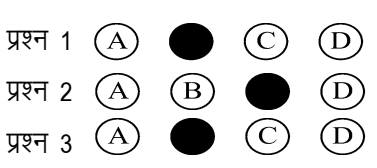

अपठनीय उत्तर या ऐसे उत्तर जिन्हें काटा या बदला गया है. या गोले में आधा भरकर दिया गया. उन्हें निरस्त कर दिया जाएगा।

- प्रत्येक प्रश्न के अंक समान हैं। आपके जितने उत्तर 5. सही होंगे, उन्हीं के अनुसार अंक प्रदान किये जायेंगे।
- सभी उत्तर केवल ओ. एम. आर. उत्तर-पत्रक (OMR 6. Answer Sheet) पर ही दिये जाने हैं। उत्तर-पत्रक में निर्धारित स्थान के अलावा अन्यत्र कहीं पर दिया गया उत्तर मान्य नहीं होगा।
- ओ. एम. आर. उत्तर-पत्रक (OMR Answer Sheet) पर 7. कूछ भी लिखने से पूर्व उसमें दिये गये सभी अनुदेशों को सावधानीपूर्वक पढ लिया जाये।
- परीक्षा समाप्ति के उपरान्त परीक्षार्थी कक्ष निरीक्षक को 8. अपनी OMR Answer Sheet उपलब्ध कराने के बाद ही परीक्षा कक्ष से प्रस्थान करें। परीक्षार्थी अपने साथ प्रश्न-पुस्तिका ले जा सकते हैं।
- निगेटिव मार्किंग नहीं है। 9.
- कोई भी रफ कार्य, प्रश्न-पुस्तिका के अन्त में, रफ-कार्य 10. के लिए दिए खाली पेज पर ही किया जाना चाहिए।
- परीक्षा-कक्ष में लॉग-बुक, कैलकुलेटर, पेजर तथा सेल्युलर 11. फोन ले जाना तथा उसका उपयोग करना वर्जित है।
- प्रश्न के हिन्दी एवं अंग्रेजी रूपान्तरण में भिन्नता होने की 12. दशा में प्रश्न का अंग्रेजी रूपान्तरण ही मान्य होगा।
- महत्वपूर्ण : प्रश्नपुरितका खोलने पर प्रथमतः जाँच कर देख लें कि प्रश्न-पुस्तिका के सभी पृष्ठ भलीभाँति छपे हुए हैं। यदि प्रश्नपुस्तिका में कोई कमी हो, तो कक्षनिरीक्षक को दिखाकर उसी सिरीज की दुसरी प्रश्न-पुस्तिका प्राप्त कर लें।